## **Download Adobe Photoshop CS5 Product Key Full Serial Number 2022**

Installing Adobe Photoshop and then cracking it is easy and simple. The first step is to download and install the Adobe Photoshop software on your computer. Then, you need to locate the installation.exe file and run it. Installing Adobe Photoshop is relatively easy and can be done in a few simple steps. First, go to Adobe's website and select the version of Photoshop that you want to install. Once you have the download, open the file and follow the on-screen instructions. Once the installation is complete, you need to crack Adobe Photoshop. To do this, you need to download a crack for the version of Photoshop you want to use. Once you have the crack, open the file and follow the instructions to apply the crack. After the crack is applied, you can start using Adobe Photoshop. Be sure to back up your files since cracking software can be risky. With these simple steps, you can install and crack Adobe Photoshop.

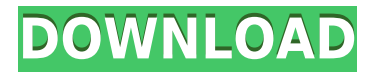

I tell people that if you can't make money on the tablet, you're not doing it right. Although Photoshop is a pricey habit to sustain, a good bit of its appeal is the flexibility it offers. Not only is it the best photo-editing program on the market, but it has developed into something that easily competes with incredibly powerful software that was once only available to people operating very large studios and incurring hefty fees for their personal use. Anyone can use Photoshop to edit hi-res photos and technically competent pros can create super-high-resolution, interactive showpieces for themselves, their friends, and their clients. For all the money it can save you, it's an investment you'll never regret.

Those who have used the The Photoshop team has been busy over the past year. Some of the workflow-boosting changes can be found in 2018's update, including the ability to pan, zoom, and move a marquee frame rectangle around an image or video in addition to the traditional crop tool.

Other than a minor bug that meant you couldn't add an image to the stack by pressing enter, or using the menu options, the update is a complete win and a great price for any photographer. The update is free and takes about 2 minutes to download and install. (Note: If you experience any issues while downloading the updates, be sure to first disable any third-party Adobe Update Utility software you may have installed on your PC.)

In Photoshop CC, there are two new tools that help you work with video. One is the Video clip tool, and the other is the Motion Editor. These are illustrated in the image above.

In the previous version of Photoshop, we had a feature called Movie. This feature allows you to create, edit, and build a movie from stills.

In Photoshop CC, we have added the video clip tool and the motion editor. The video clip tool lets you create video, add a title, and arrange chapters, optional titles, and chapter markers. You can then export the files in a variety of formats. In addition, you can also export the video as a.mp4 file that you can upload to your YouTube channel. You can also publish your video on a single page of the internet. The movie option can be useful, if you want to use it as a template for creating a panorama.

The motion editor lets you create vector motion graphics based on images. You can use the motion editor to animate pictures or make slow-motion videos. You can even create cinemagraphs, a type of motion graphic that blends still images with moving video in a unique way.

## **Adobe Photoshop CS5 Download free Activation Code With Keygen Keygen X64 {{ NEw }} 2023**

Adobe Photoshop has been downloaded more than 5 million times to date and is a popular tool amongst photographers, web designers, and other graphic and design professionals. As we know "Photoshop" is an abbreviation for Photohopshrapher, which is an image editing software created by Adobe. It is one of the most popular tool to edit any type of image, including photographs, paintings, and other graphic content. Photoshop is a commercial tool used in many fields including education to produce set tutorials and infographic design.

For this reason Adobe Photoshop, the current software package of choice for most Adobe Creative Suite and Creative Cloud customers, offers some of the best tools a designer (and photographer) can need to create, edit, or collaborate in a rapid manner. Photoshop is mainly used in the digital arts industry. It was developed to provide a photo editing environment for the desktop. However, it also works for other professional graphics, web design, and corporate design needs.

The app invokes the magic of Photoshop and its camera-like controls right from your camera. Photoshop Camera allows Photoshop users to access Photoshop the way you're used to: by rotating and inverting the image, cropping, adjusting the brightness, contrast and color, and employing the advanced features of Photoshop. What makes Photoshop Camera more ideal than using a separate camera app? It's both more elegant and more efficient. You also don't need to be an expert in photography to capture world-class results, as we explain in the app's tutorial.

e3d0a04c9c

## **Adobe Photoshop CS5 Hack License Key {{ NEw }} 2023**

While you'll need Photoshop for the best tools and features, you might not know the best way to use them. You'll be able to use the tools in Photoshop more easily because they're built in to Web browsers. You can also access these tools from file management sites like Google Drive, OneDrive, Amazon Cloud and Dropbox. You can control just how much tonality is in your photos, selectively lighten or darken bits of your work, switch to black-and-white and use Levels to bring back more of those tones, mask areas of your work, and adjust color balance. Of course, for the full Photoshop experience, you'll want to learn the basics so you can use the editing tools to their fullest. And you'll consider all the new formatting options as well. Here's a sample of some of the great tools Photoshop has to offer. For instance, you can use you can use these tools to declutter your images , create stunning keyframes , make beautiful collages , and create gorgeous photo effects . ] is one example of an industry-leading PC platform that fully supports Full Screen. The UI Framework is a key element of the new User Interface. In previous releases, one of the concepts of UI Framework was the ability to use the same component cross-platform. The new UI Framework is a cross-platform application that provides a consistent look and feel on all three platforms. This will improve productivity for content developers. Visit the Adobe Web site for more information on Photoshop and Photoshop Elements, and check out creative.adobe.com/photoshop for a free trial of the latest Photoshop CC apps and operating system. Head over to the Adobe Store to download today's Adobe Creative Studio update. With more horizontal and vertical content layouts in addition to their workflows for importing and exporting content, this release of Creative Cloud is a great tool to manage your images more efficiently. The writer's thanks to the entire Digital Photography team for their interest in this project, as well as the chance to play around with photography as a form of communication. It's hard to pinpoint the moment I decided to leave behind the market expectations and the spirit of the times to tell stories with my camera and bring a new light to the photographic discussion, so your opinion is priceless!